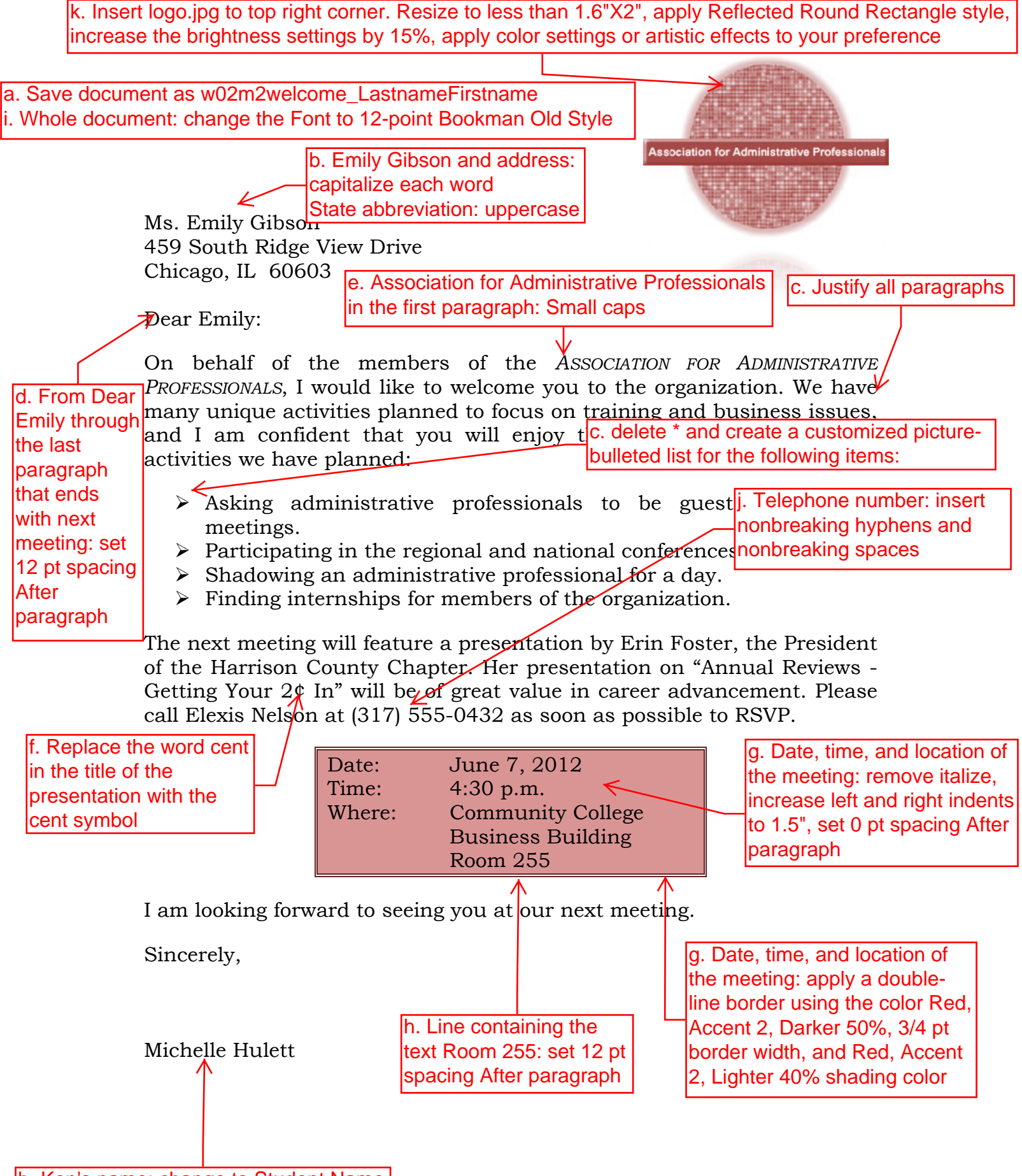

b. Ken's name: change to Student Name